## Ejercicio 12 Día 8 – Task Report – Orlando Sánchez Acuña

Create a Process Report

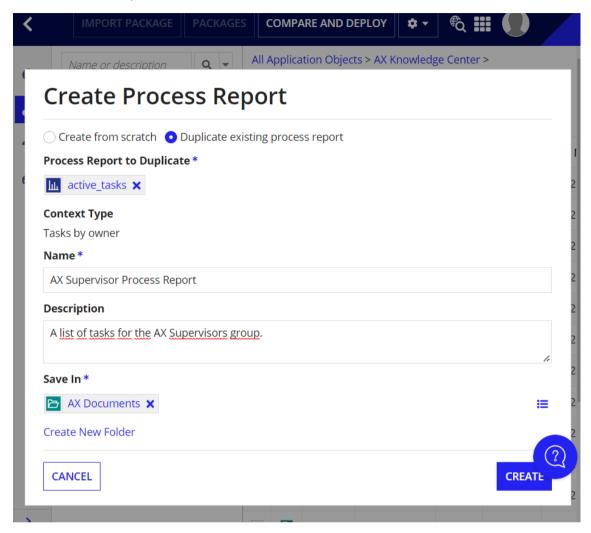

**Modify the Process Report** 

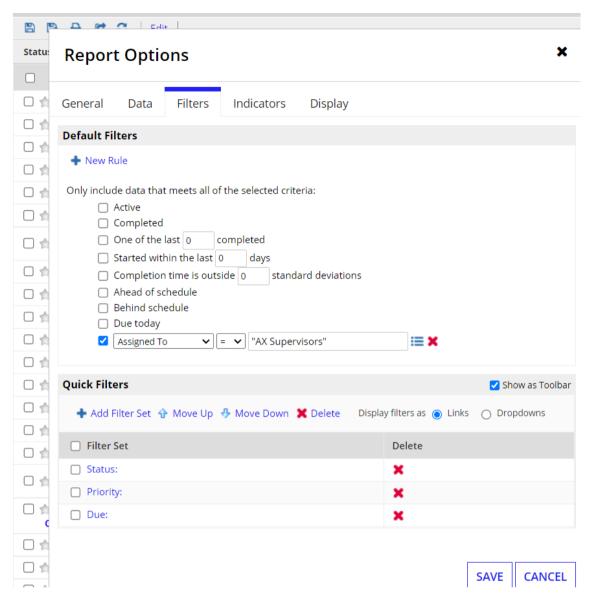

Create a Constant for the Process Report

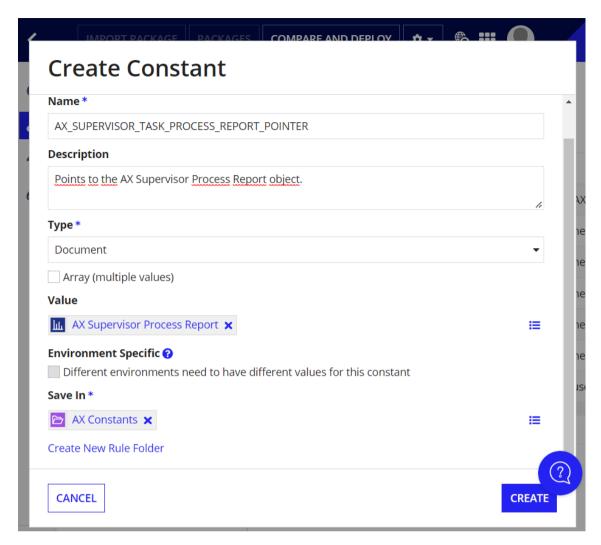

Create an Interface for the Task Report

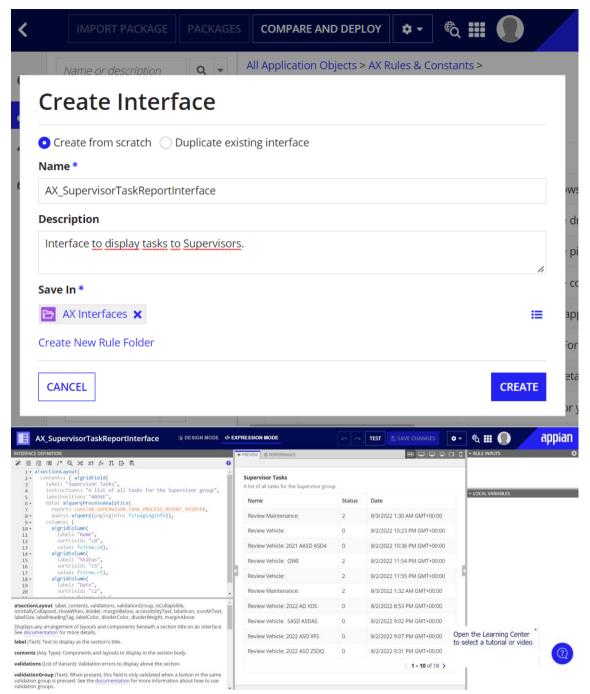

Create Links to Process Tasks

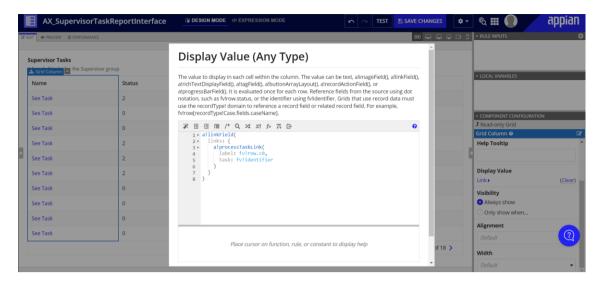

Create the Status Filter

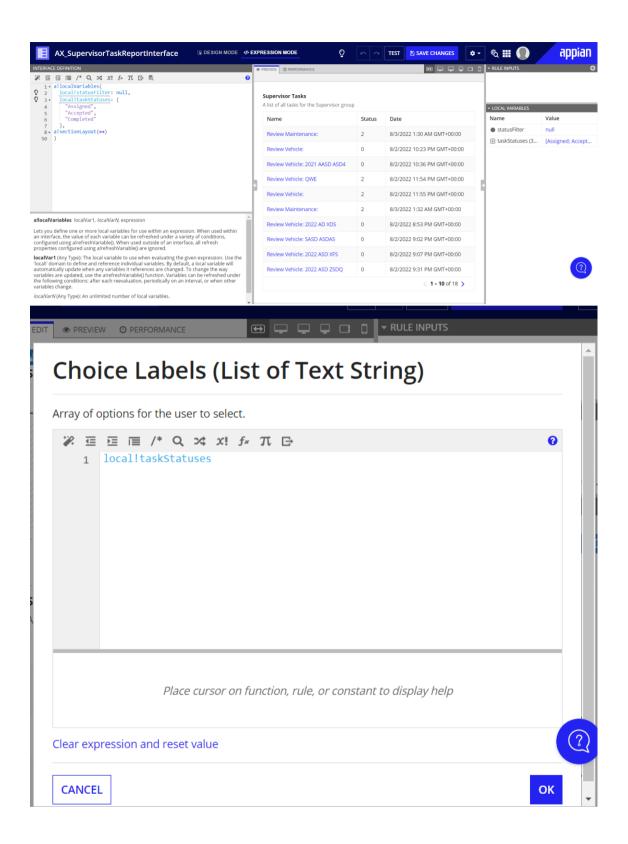

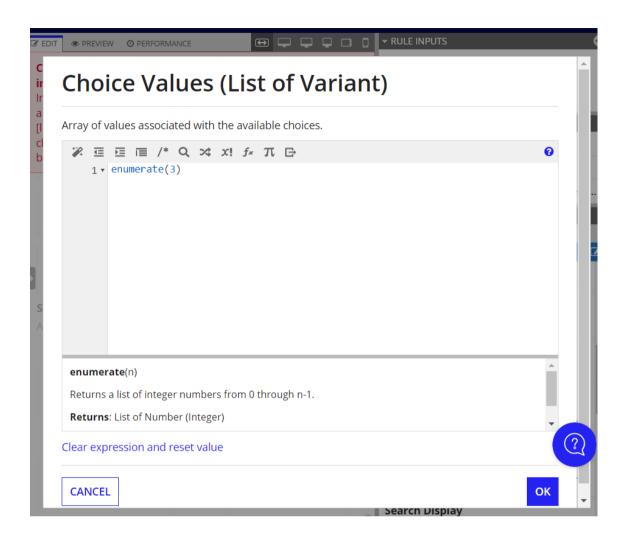

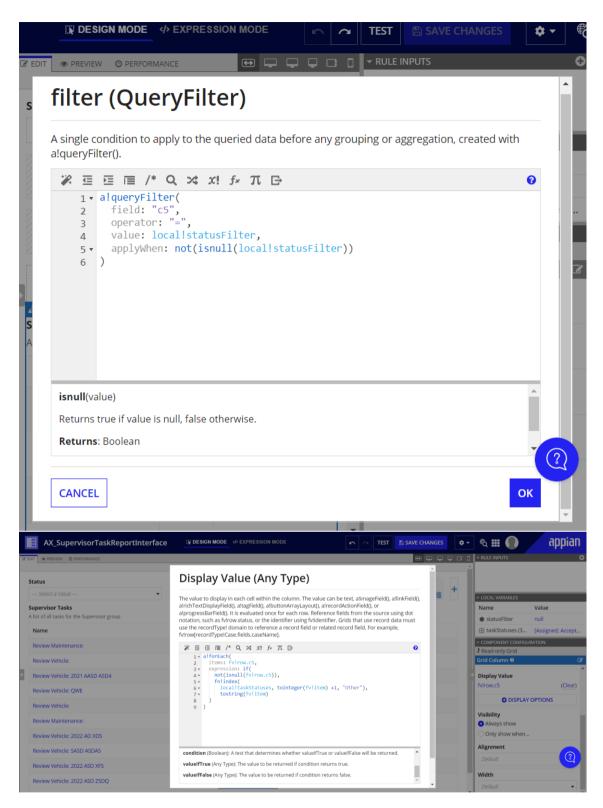

Create the Task Report

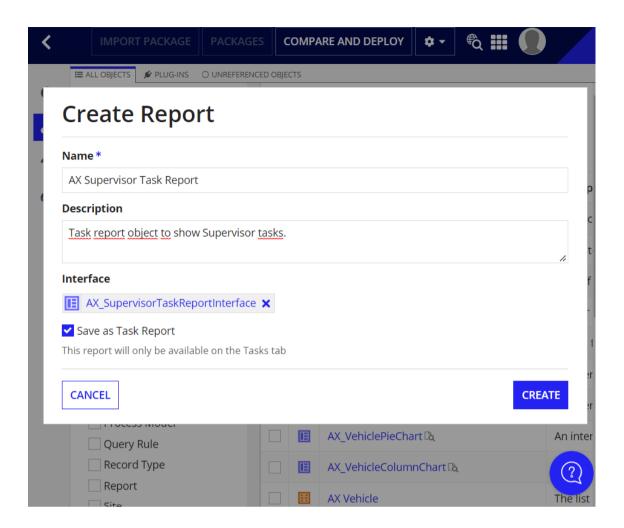

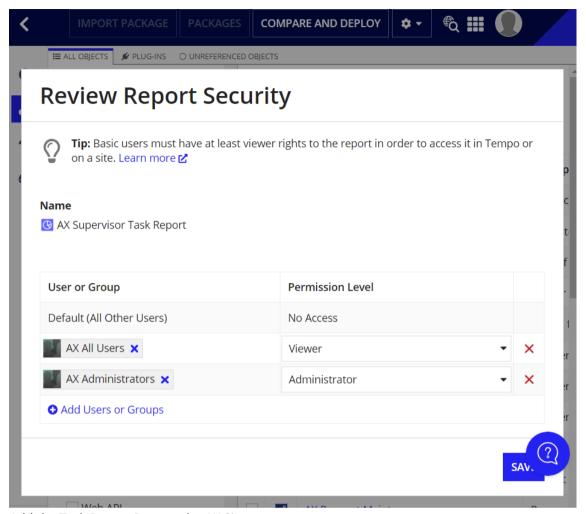

Add the Task Report Page to the AX Site

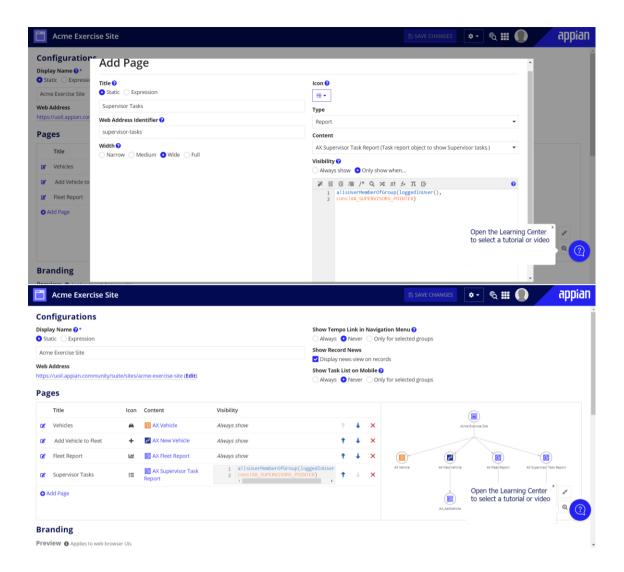

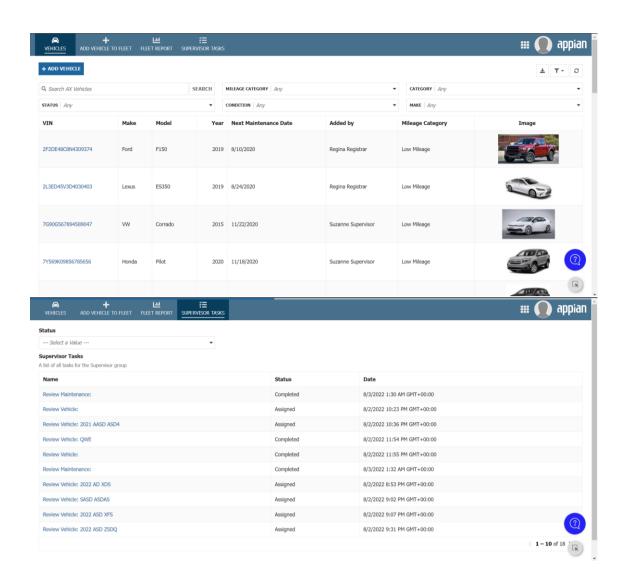